# **FICHE 1**

*directrices en télésanté*.

## **Pratiques professionnelles en télésanté - Éléments généraux**

### **Obligations professionnelles**

Le professionnel qui exerce en contexte de télésanté doit se référer aux mêmes standards et normes de pratique que pour l'intervention en présentiel. Il doit :

- Respecter les lois et les règlements régissant sa pratique professionnelle ainsi que les lois et les règlements régissant l'usage des technologies de l'information et de la communication (TIC);
- **Remplir les mêmes devoirs et obligations déontologiques;**
- Appliquer l'ensemble des lignes directrices, règlements et politiques du CIUSSS de la Capitale-Nationale incluant celles reliées à la télésanté;
- Suivre les formations en télésanté requises;
- Adopter une pratique appuyée sur les données probantes;
- **Consulter régulièrement le site de son ordre professionnel.**

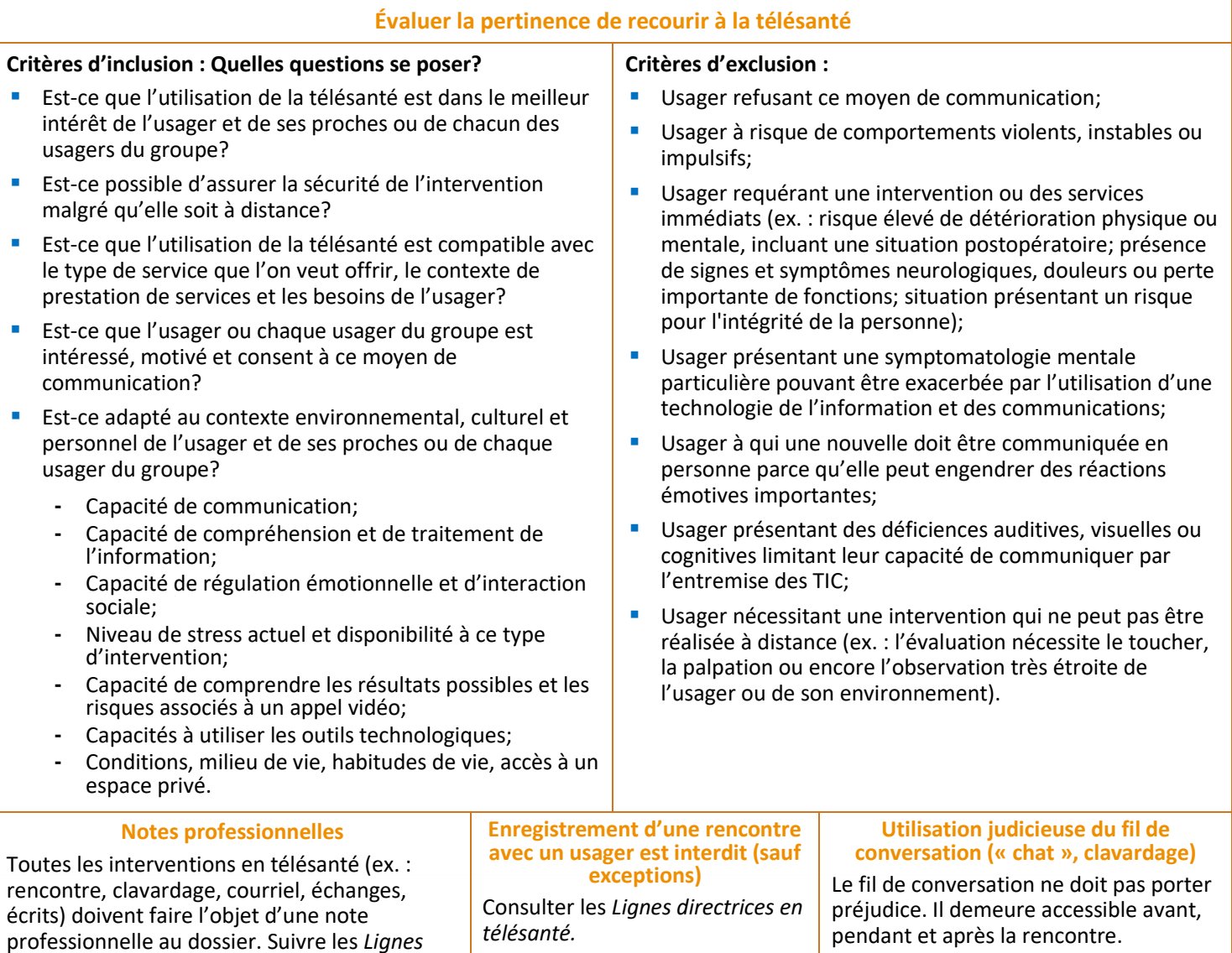

#### **Prévoir un plan d'urgence technologique et clinique**

- En début de suivi, en prévision de situation d'urgence clinique ou d'interruption de communication :
	- **-** Toujours valider l'adresse où se trouve l'usager;
	- **-** Échanger les numéros de téléphone et déterminer les coordonnées des ressources d'aide (ex. : proches);
	- **-** Convenir de la marche à suivre en cas de coupures d'images ou de son (ex. : se déconnecter et se reconnecter).
- Si vous devez contacter une ressource d'urgence, NE JAMAIS RACCROCHER, rester connecté avec l'usager, le rassurer et savoir ce qui se passe pour pouvoir informer les secours au besoin;
- Au besoin, prévoir la présence d'un tiers (ex. : risque suicidaire, gestions des émotions difficiles, sujet d'intervention susceptible de faire vivre des émotions difficiles, non familiarité avec la technologie, difficultés cognitives, difficultés d'audition, déficience intellectuelle, maîtrise partielle de la langue française, anxiété, risque de chute).

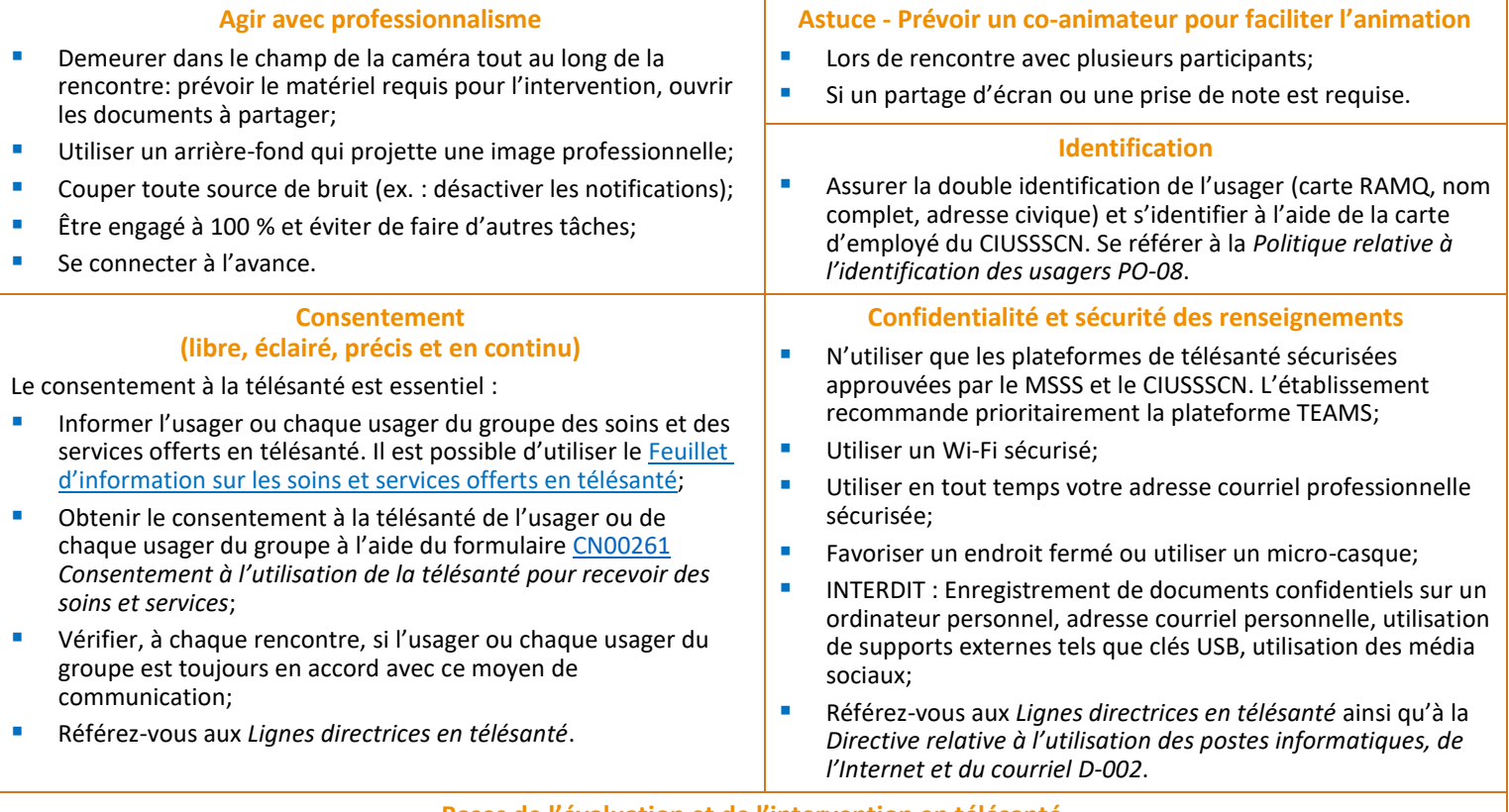

#### **Bases de l'évaluation et de l'intervention en télésanté**

- Utiliser le partage d'écran pour soutenir vos propos ou faire un enseignement (ex. : compléter un plan d'intervention en direct, partager un formulaire, une brochure, une capsule vidéo ou le site d'un organisme communautaire);
- Utiliser le tableau blanc pour collaborer sur une toile blanche (\*Pas encore disponible aux invités externes);
- Faire une démonstration ou un enseignement en direct (ex. : démontrer une technique de respiration);
- Enseigner ou démontrer en joignant dans le fil de conservation une vidéo ou un document déjà existant;
- Réaliser une entrevue pour compléter un questionnaire d'évaluation (\*Pensez à utiliser la division d'écran);
- Faire des observations *en direct* de l'usager ou de son proche et de son environnement physique. En contexte de risque de chute, penser à solliciter l'aide d'un proche ou d'un tiers pour toujours assurer la sécurité de l'usager;
- Faire des observations *en différé* de l'usager, de son proche ou de l'environnement de l'usager. Se référer aux *Lignes directrices en télésanté* pour l'utilisation de photos et de vidéos transmises par l'usager ou son proche.

**Site internet du CIUSSSCN (lignes directrices, formations, fonctionnalités de Teams, etc.)** <https://www.ciusss-capitalenationale.gouv.qc.ca/personnel-sante/telesante> **Politique relative à l'identification des usagers PO-08** <http://zone-ciusss.r03.rtss.qc.ca/cd/Documents%20publics/Type%20de%20document%20-%20Politiques/PO-08-Politique-relative-identification-usagers.pdf> **Directive relative à l'utilisation des postes informatiques, de l'Internet et du courriel D-002** [DRI\\_D-002\\_utilisation\\_postes\\_informatiques.pdf \(rtss.qc.ca\)](http://zone-ciusss.r03.rtss.qc.ca/cd/Documents%20publics/Type%20de%20document%20-%20Directives/DRI_D-002_utilisation_postes_informatiques.pdf) Centre intégré universitaire de santé

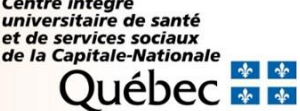